# Zitierstandard des BORG Grieskirchen

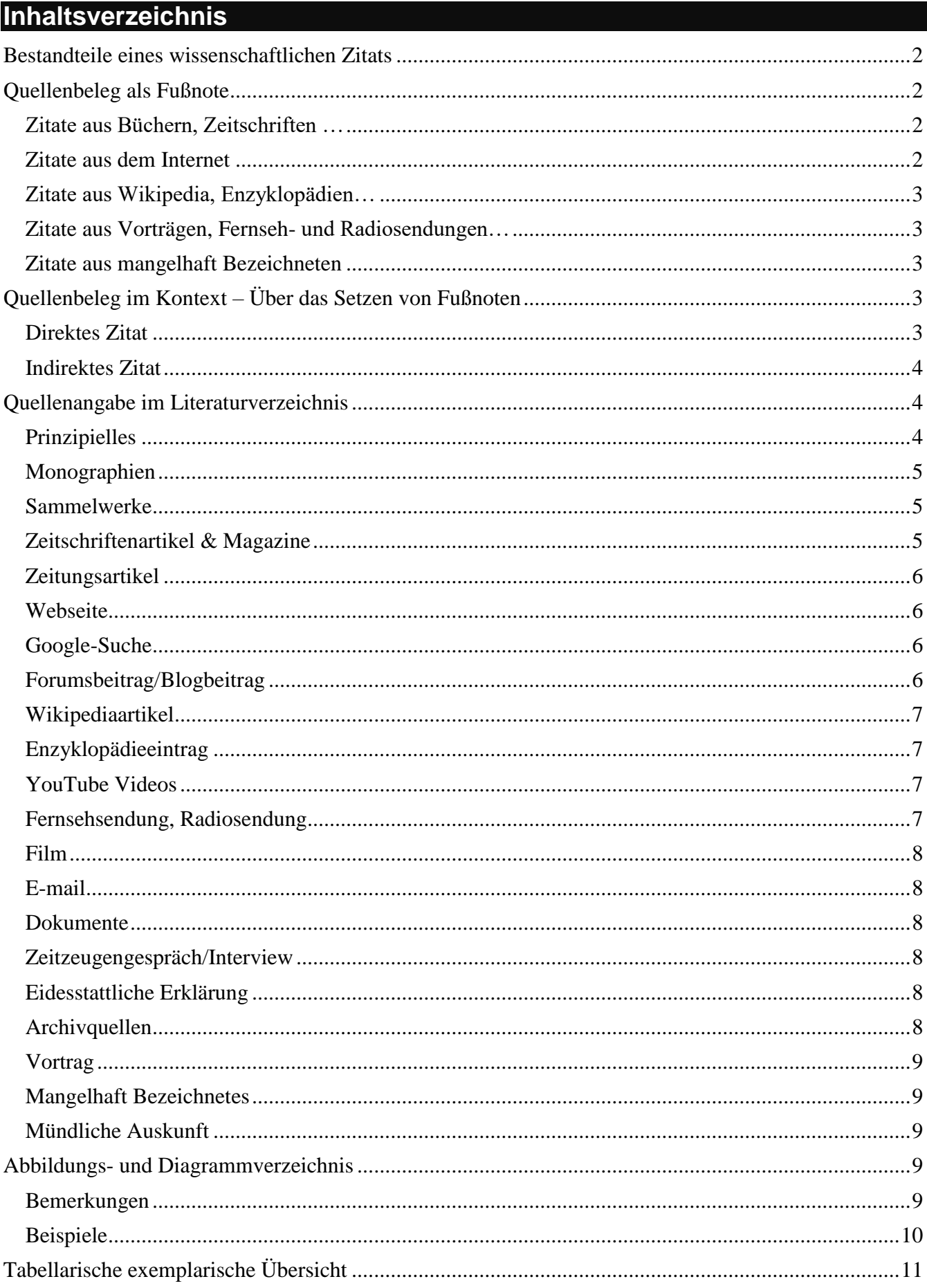

# <span id="page-1-0"></span>**Bestandteile eines wissenschaftlichen Zitats**

Jedes wissenschaftliche Zitat besteht im Prinzip aus drei Teilen:

- Das direkte bzw. das indirekte **Zitat**
- Einen kurzen **Quellenbeleg** als Fußnote (**WER** hat's gesagt?).
- Eine präzise **Quellenangabe** im Literaturverzeichnis (**WO** kann man es nachlesen?).

Der Quellenbeleg entspricht einer Kurzreferenz (Wer hat's geschrieben? Auf welcher Seite steht's?). Die Quellenangabe liefert dann noch alle weiteren Informationen.

Beim Quellenbeleg und bei der Quellenangabe wird zuerst der Nachname des Autors/Regisseurs… angegeben. Dadurch wird eine eindeutige Zuordnung (Beleg-Quellenangabe) ermöglicht.

Diese eindeutige Zuordnung ist – wenn man auf diesen Standard zurückgreift – auch bei anonym verfassten Internetartikeln (über die Kurzbeschreibung) bzw. beim Zitieren von Wikipedia-Artikeln gewährleistet.

# <span id="page-1-1"></span>**Quellenbeleg als Fußnote**

# <span id="page-1-2"></span>**Zitate aus Büchern, Zeitschriften …**

Der Quellenbeleg in Form einer Fußnote erfolgt prinzipiell nach dem Autor-Jahr-System:

#### **Nachname des Autors, Erscheinungsjahr (Reihungsbuchstabe a-z) und Seitenangaben.**

#### **Bemerkungen:**

- Durch die Angabe des Autorennamens und des Erscheinungsjahrs wird eine eindeutige Zuordnung zum entsprechenden Literaturverzeichniseintrag möglich.
- Die Angabe des Reihungsbuchstabens ist nur bei einer nicht eindeutigen Zuordnung zum Literaturverzeichniseintrag zwingend (z.B. bei zwei Autoren mit denselben Nachnamen; zwei Publikationen eines Autors innerhalb eines Jahres…).
- $\rightarrow$  Bei indirekten Zitaten wird zusätzlich das Wort Vgl. vorangestellt.
- Falls mehrere Autoren den gleichen Nachnamen besitzen, so muss zur Unterscheidung der Vorname (Kürzel) angegeben werden.

#### **Beispiele:**

- $\rightarrow$  <sup>1</sup> Vgl. Moser, 2006, S. 14-18.
- $\rightarrow$  <sup>2</sup> *Vgl. Karmasin / Ribing, 2007, S. 84 ff.*
- *<sup>3</sup> Vgl. Schmid V., 1901, S. 610-619.*
- *<sup>4</sup> Schmid O., 1884, S. 418.*
- $\rightarrow$  <sup>5</sup> Steiner, 2006a, S. 28.
- $\rightarrow$  <sup>6</sup> Steiner, 2006b, S. 28.

*Steiner, 2006a, S. 28. (erster Eintrag von Steiner E. im Literaturverz.)*

*Steiner, 2006b, S. 28. (zweiter Eintrag von Steiner E. im Literaturverz.)*

# <span id="page-1-3"></span>**Zitate aus dem Internet**

- Es wird nie nach der Google Seite zitiert, Zitate müssen sich immer auf das Originaldokument beziehen!
- → Bei mehrseitigen pdf-Dokumenten aus dem Internet ist zusätzlich auch die Seite anzugeben!
- → Der Titel einer Webseite kann dem Tab bzw. der Titelleiste des Browsers entnommen werden
- Falls der Autor/User des Online-Artikels bekannt ist: **Autorenname, [Abrufdatum].**
- Falls mehrere Artikel eines Autors/Users/Youtubers zitiert werden: **Autorenname, Veröffentlichkeitsdatum, [Abrufdatum].**
- Falls der Autor unbekannt ist: **Kurzbeschreibung oder Titel der Seite (s. Tab), URL, [Abrufdatum].**
- Bei einem Wikipedia-Artikel: **Enzyklopädie, Beitragstitel, [Bearbeitungsstand].**

#### Zitierstandard BORG Grieskirchen © 2018, Mag. Peter Krimbacher 3/11

#### **Beispiele:**

- *<sup>7</sup> Vgl. Schneebeli, [Stand: 13.05.2015].*
- *<sup>8</sup> Vgl. Moser, [Stand: 02.10.2006], S. 7.*
- *<sup>8</sup> Vgl. Moser, Mai 1999, [Stand: 02.10.2006], S. 7.*
- *<sup>9</sup> Webseite der 80. Infanteriedivision der US Army im 2. Weltkrieg, http://www.80thdivision.com/ 80thHistory.htm [Stand: 23.01.2012].*
- *<sup>10</sup> Vgl. Wikipedia.en, Albert Einstein [Stand: 05.12.2011].*
- *<sup>11</sup> Vgl. Wickelanwendung - Heiße Wickel und Kompressen, http://www.wickel.biz/anwendungenheiss.htm [Stand: 05.02.2015].*
- *<sup>12</sup> Sergeant Johnny, 11.01.2014, [Stand: 14.05.2015].*
- *<sup>12</sup> Sergeant Johnny, [Stand: 14.05.2015].*

# <span id="page-2-0"></span>**Zitate aus Wikipedia, Enzyklopädien…**

- *<sup>13</sup> Wikipedia.de, Zitat [Stand: 15.11.2011].*
- *<sup>14</sup> Vgl. Brockhaus, Jozef Tiso, 1993, S. 137.*

# <span id="page-2-1"></span>**Zitate aus Vorträgen, Fernseh- und Radiosendungen…**

Der Quellenbeleg erfolgt ebenfalls nach dem Autor-Jahr-System:

- **Nachname des Autors/Regisseurs, Jahr der Ausstrahlung(Reihungsbuchstabe a-z), (ev. Zeitintervall)**
- *<sup>15</sup> Vgl. Vondracek, 2010. (Fernsehsendung)*
- *<sup>16</sup> Vgl. Zhang, 2004, 00:12:25 – 00:15:55. (Film, DVD)*
- *<sup>17</sup> Vgl. Nöhammer, 2014. (Interview)*

<span id="page-2-2"></span>**Zitate aus mangelhaft Bezeichneten**

Falls der Autor nicht bekannt ist, muss trotzdem eine eindeutige Zuordnung zum passenden Literaturverzeichniseintrag geschaffen werden. Dies kann z.B. durch eine zusätzliche Angabe des Titels bzw. der Überschrift erreicht werden:

*<sup>18</sup> Vgl. o.V., Galenische Modifikation am Beispiel von Aspirin, o.J., S. 1.*

# <span id="page-2-3"></span>**Quellenbeleg im Kontext – Über das Setzen von Fußnoten**

# <span id="page-2-4"></span>**Direktes Zitat**

Beim direkten Zitat ist die Fußnote gleich im Anschluss an das direkte Zitat zu setzen. In der Fußnote ist dann – ohne Angabe des "Vgl." der entsprechende Beleg zu liefern (Autor des Buches, Jahr, Seite):

*(…) John Yudkin bezeichnete Zucker als "Träger leerer Kalorien" <sup>1</sup> . Der Grund dafür ist, dass dieser kaum Nährstoffe wie Proteine, Vitamine (…)* 

#### **Beachte folgende Regeln beim direkten Zitat:**

- $\rightarrow$  Zitiere kursiv!
- $\rightarrow$  Zitiere so knapp wie möglich und zitiere keine Banalitäten!
- $\rightarrow$  Zitiere ganz wörtlich! Fehler im Original werden beibehalten und mit [sic] gekennzeichnet.
- $\rightarrow$  Füge kurze Zitatpassagen direkt in den Text ein!
- → Nicht zu viele direkte Zitate!
- Länger direkte Zitate immer einzeilig formatieren und den Absatz etwas einrücken!
- Wandle längere direkte Zitate (mehr als etwa 3-4 Zeilen) in indirekte Zitate um, da sie sonst keine eigenständige Leistung darstellen!

# <span id="page-3-0"></span>**Indirektes Zitat**

Beim indirekten Zitat wird eine bzw. werden mehrere Quellen in einem Absatz bzw. Abschnitt zusammengefasst. Damit der Leser nachvollziehen kann, wo das indirekte Zitat anfängt bzw. wo es endet, sind die indirekt zitierten Passagen mit einer Art "virtuellen Klammer" zu versehen:

*Mag. Krimbacher meinte in seinem Manuskript, dass hier nun der Inhalt in mehreren Sätzen aber in einem Absatz zusammengefasst werden sollte. Hier wird nun also der Inhalt in mehreren Sätzen aber in einem Absatz zusammengefasst. Diese Zusammenfassung kann ruhig einige Zeilen lang sein, aber - wie schon gesagt – mit dem Absatzende endet auch das indirekte Zitat. 2*

#### Weiters besteht die Möglichkeit, eine Fußnote am Ende eines Absatzes zu setzen. Diese Fußnote bezieht sich dann immer auf den gesamten Absatz:

*Die Fußnote am Ende des Absatzes gibt die Quellen an, aus der die Informationen dieses Absatzes bezogen wurden. In diesem Fall stammen die Informationen sogar aus zwei unterschiedliche Quellen, welche in diesem Absatz als indirektes Zitat zusammengefasst wurden. 3*

Zu guter Letzt kann man auch Überschriften zu Unterkapitel mit einer Fußnote versehen. In diesem Fall bezieht sich die Fußnote auf den gesamten Inhalt des Unterkapitels. Beachte aber, dass das Unterkapitel in diesem Fall aber nicht länger als maximal eine Seite sein sollte, der Leser "verliert" sonst den Bezug zur Fußnote:

#### *1.2 Geschichtliche Entwicklung:<sup>4</sup>*

*Die Fußnote in der Kapitelüberschrift bezieht sich auf den Inhalt des gesamten Kapitels. In diesem Fall reicht es eine Fußnote (bei Bedarf auch mit mehreren Quellenangaben) zu setzen. Das Unterkapitel sollte allerdings nicht zu lang sein (max. 1 Seite).*

*Die Fußnote in der Kapitelüberschrift bezieht sich auf den Inhalt des gesamten Kapitels. In diesem Fall reicht es eine Fußnote (bei Bedarf auch mit mehreren Quellenangaben) zu setzen. Das Unterkapitel sollte allerdings nicht zu lang sein (max. 1 Seite). Die Fußnote in der Kapitelüberschrift bezieht sich auf den Inhalt des gesamten Kapitels.*

*Die Fußnote in der Kapitelüberschrift bezieht sich auf den Inhalt des gesamten Kapitels. Die Fußnote in der Kapitelüberschrift bezieht sich auf den Inhalt des gesamten Kapitels. Die Fußnote in der Kapitelüberschrift bezieht sich auf den Inhalt des gesamten Kapitels.*

# <span id="page-3-1"></span>**Quellenangabe im Literaturverzeichnis**

#### <span id="page-3-2"></span>**Prinzipielles**

- Die Quellenangabe im Literaturverzeichnis erfolgt nach dem Autor-Titel-…System
- Mehrere Verfasser werden durch / getrennt. Falls mehr als 3 Autoren das Buch verfasst haben wird nur der erste Autor angeführt. Man verweist dann mit dem Zusatz u.a. auf die anderen.
- Akademische Grade und Titel der Autoren werden weggelassen.
- → Beim Erscheinungsort genügt die Angabe des Hauptverlagsort.
- Falls es sich nicht um die 1. Auflage handelt, wird die Auflagenzahl als Hochzahl vor das Erscheinungsjahr gestellt.
- Verfasser unbekannt: o. V. / Ort unbekannt: o. O. / Jahr unbekannt: o. J.

- <sup>4</sup> Vgl. Dritte Quelle, 2016, S. 12-35.
- Vgl. Vierte Quelle, 2011, S. 13.

<sup>2</sup> Vgl. Krimbacher, [Stand: 28.09.2016].

<sup>3</sup> Vgl. Erste Quelle, [Stand: 28.09.2016].

Vgl. Zweite Quelle, [Stand: 28.09.2016].

Vgl. Fünfte Quelle, [Stand: 28.09.2016]

Zitierstandard BORG Grieskirchen © 2018, Mag. Peter Krimbacher 5/11

- Verlagsort und Herausgeber (Verfasser) sind meistens im Impressum angeführt.
- $\rightarrow$  Falls der Verlag nicht angeführt ist, kann diese Angabe weggelassen werden.
- → Bei Filmen, Radio- und Fernsehsendungen sollte immer nach dem Original (und nicht nach der You-Tube-Adresse) zitiert werden.

#### <span id="page-4-0"></span>**Monographien**

Nachname & Vorname des Autors **,** Titel**.** Untertitel **.** Bd. (Reihentitel Bd.) **.** Erscheinungsort **:** Verlag **,** AuflageJahr **.**

#### **Beispiele:**

- *Langoth Franz, Kampf um Österreich. Wels: Welsermühl, 1951.*
- *Weischedel Wilhelm, Die philosophische Hintertreppe. 34 große Philosophen in Alltag und Denken . München: dtv, <sup>17</sup>1988.*
- *Marckhgott Gerhart / Zauner Alois / Rauch Konrad, Oberösterreich - April bis Dezember 1945. Ein Dokumentationsbericht. Linz: OÖ. Landesarchiv, 1991.*

#### <span id="page-4-1"></span>**Sammelwerke**

#### **1. Zitat nach Autor des Artikels:**

Nachname & Vorname des Autors **,** Titel des Beitrags. Untertitel. **In:** Autor des Sammelbandes (Hrsg.) **,** Titel des Sammelbandes **.** Untertitel **.** Bd. (Reihentitel Bd.) **.** Erscheinungsort **:** Verlag , Jahr**.** 

#### **2. Zitat nach Herausgeber/Redakteur des Sammelbands:**

Nachname & Vorname des Herausgebers (Hrsg./Red.)**,** Titel**.** Untertitel **.** Bd. (Reihentitel Bd.) **.** Erscheinungsort **:** Verlag **,** Auflage(wenn höher als 1)Jahr **.**

#### **Beispiele:**

 *Scheiblhofer Franz / Karl Hebhofer, Auswirkungen des Schweigens nationalsozialistischer Väter auf die dritte Generation. In: Blöchlberger Ingeborg (Hrsg.), Die Macht des Schweigens. Fallstudien aus Oberösterreich. Bd. 3: Südliches Oberösterreich. Linz: Verlag Zukunft und Bedarf 2011.*

*Blöchlberger Ingeborg (Hrsg.), Die Macht des Schweigens. Fallstudien aus Oberösterreich. Bd. 3: Südliches Oberösterreich. Linz: Verlag Zukunft und Bedarf 2011.*

 *Seghers Anna, Der Weg durch den Februar. In: Weinzierl Ulrich (Hrsg.), Februar 1934. Schriftsteller erzählen, Wien: Jugend und Volk 1984. Weinzierl Ulrich (Hrsg.), Februar 1934. Schriftsteller erzählen, Wien: Jugend und Volk 1984*

#### <span id="page-4-2"></span>**Zeitschriftenartikel & Magazine**

Nachname & Vorname des Reporters **,** Titel des Beitrags **.** Untertitel. **In:** Zeitschriftentitel **.** Jahr(gang) **,** Nr**. ,** Verlagsort (falls an mehreren Orten herausgegeben) **,** Seitenspanne **.**

#### **Beispiele:**

- *Glanzer Martin, Endstation Garstnertal. Die 'Karriere' des August Eigruber. In: Zeitschrift des Zeitgeschichtemuseums Ebensee. 1999, Nr. 43, S. 29 – 35.*
- *Handloik Volker, Das raue Reich der Gauchos. In: Geo. 1998, Nr. 12, Hamburg, S. 20-44.*
- *Jaroschka Markus, Begegnung in der Stille. In: Die Furche. 1986, Nr. 32, S. 9-10.*

## <span id="page-5-0"></span>**Zeitungsartikel**

Nachname & Vorname des Reporters **,** Titel des Beitrags **. In:** Zeitungsname vom Datum **,** Verlagsort (falls an mehreren Orten herausgegeben) **,** Seitenspanne **.**

#### **Beispiele:**

- *o.V., Das war Österreichs Gauleiter- August Eigruber seine Politik und seine Taten. In: OÖ Nachrichten vom 16.08.1945, S. 7.*
- *Steiner Elisabeth, Ungeteiltes Kärnten. In: Der Standard vom 10.10.2006, S. 28.*
- *Steiner Elisabeth, Abgang im Zorn. In: Der Standard vom 25.11.2006, S. 24.*
- *Jaroschka Markus, Begegnung in der Stille. In: Die Furche vom 04.08.1986, S. 9-10.*

#### <span id="page-5-1"></span>**Webseite**

Nachname & Vorname des Autors **,** Titel bzw. Kurzbeschreibung der Webseite (Veröffentlichungsdatum)**. In**: URL **[Stand:** Datum**] .**

#### **Beispiele:**

- *Moser Franz, fba-moser.pdf. In: http://schule.salzburg.at//e3pi/ahs/ahshandreichungen/fba-moser.pdf [Stand: 02.10.2006].*
- *Moser Franz, Webseite der Pädagogischen Hochschule Salzburg (Mai 1999). In: http://schule.salzburg.at//e3pi/ahs/ahshandreichungen/fba-moser.pdf [Stand: 02.10.2006].*
- *Schneebeli H., Wachstum und Zerfall. In: http://www.swisseduc.ch/mathematik/modelle/wachstum /index.html [Stand: 13.05.2015].*
- *Webseite der 80. Infanteriedivision der US Army im 2. Weltkrieg. In: http://www.80thdivision.com/80thHistory.htm [Stand: 23.01.2012].*

#### **Bemerkungen:**

- Das Veröffentlichungsdatum muss zwingend nur angegeben werden, wenn man vom Autor aus mehreren Artikel zitiert.
- Falls aus einer Webseite zitiert wird, muss diese Seite als Quellenbeleg ausgedruckt werden.
- $\rightarrow$  Datum = Datum des Ausdrucks und somit Datum der letzten "Überprüfung"
- "o.V" wird bei Fehlen von Angaben weggelassen.

#### <span id="page-5-2"></span>**Google-Suche**

Es wird nie die Google-Suche zitiert! Immer den Link zur Originalquelle ("Besuchen") folgen und diese URL als Quellenangabe angeben.

#### <span id="page-5-3"></span>**Forumsbeitrag/Blogbeitrag**

Nachname & Vorname des Bloggers/Users **,** Bezeichnung des Forums/Blogs und Kurzbeschreibung (Veröffentlichungsdatum)**.** Untertitel (Bezeichnung der aktuellen Seite) **. In**: URL **[Stand:** Datum**] .**

#### **Beispiel:**

- *Geschichtsforum.de - Die Community für Geschichtsinteressierte und Geschichtsfans. Regionale Literatur über Kriegsende 1945. In: http://www.geschichtsforum.de/f68/regionale-literatur-berkriegsende-1945-a-34976/ [Stand: 22. 11. 2011].*
- *DerWoWusste, Administrator.de - Probleme mit Samba-Shares bzw. WPKG (26.09.2013). In: http://www.administrator.de/frage/probleme-samba-shares-wpkg-217917.html#comment-873212 [Stand: 16.05.2015].*

#### **Bemerkungen:**

- Falls aus einer Webseite zitiert wird, muss diese Seite als Quellenbeleg ausgedruckt werden.
- $\rightarrow$  Datum = Datum des Ausdrucks und somit Datum der letzten "Überprüfung"
- $\rightarrow$ , o.V" wird bei Fehlen von Angaben weggelassen.

#### <span id="page-6-0"></span>**Wikipediaartikel**

#### Bezeichnung **,** Name des Artikels **. In**: URL [**Stand:** Datum] **.**

#### **Beispiele:**

- *Wikipedia.de, Zitat. In: http://de.wikipedia.org/w/index.php?title=Zitat&oldid=96029303 [Stand: 15. 11. 2011].*
- *Wikipedia.en, Albert Einstein. In: http://en.wikipedia.org/w/index.php?title=Albert\_Einstein&oldid=463670273 [Stand: 05. 12. 2011].*

#### **Bemerkungen:**

Unbedingt die Zitierhilfe der Wikipedia verwenden! (Auf der Artikelseite → Seite zitieren)

Wikipedia Artikel müssen nicht ausgedruckt werden, da durch die Angabe des Bearbeitungsstands und des Parameters "oldid=…" die Originalseite des Zitats immer abrufbar ist.

#### <span id="page-6-1"></span>**Enzyklopädieeintrag**

Bezeichnung**,** Name des Artikels**.** Titel der Enzyklopädie**,** Bd. Nummer**,** Ort: Verlag**,** Auflage Jahr **.**

#### **Beispiel:**

*Brockhaus, Jozef Tiso. Brockhaus Enzyklopädie, Bd. 22, Mannheim: F.A. Brockhaus, <sup>14</sup>1993.*

#### <span id="page-6-2"></span>**YouTube Videos**

Nachname & Vorname des YouTube-Benutzers **,** Titel (Veröffentlichungsdatum)**.** Untertitel **. In**: URL **[Stand:** Datum**] .**

#### **Beispiel (Mehrfachnennung des Youtubers in der VWA):**

 *The Slow Mo Guys, Sprung in 1000 Mausefallen in 4K Slow Motion - The Slow Mo Guys (10.05.2017). In: https://www.youtube.com/watch?v=ewGAmiLuYCw&t [Stand: 15.11.2018].*

#### **Beispiel (Einmalige Nennung des Youtubers in der VWA):**

 *The Slow Mo Guys, Sprung in 1000 Mausefallen in 4K Slow Motion - The Slow Mo Guys. In: https://www.youtube.com/watch?v=ewGAmiLuYCw&t [Stand: 15.11.2018].*

#### **Bemerkung:**

Fernseh- und Radiobeiträgen und Filmausschnitte, die auch auf You-Tube veröffentlich worden sind, müssen nach dem Original (s. Film, Fernsehsendung…) zitiert werden. Beim Quellenbeleg wird dann noch zusätzlich die Webadresse angeführt:

# <span id="page-6-3"></span>**Fernsehsendung, Radiosendung**

Nachname & Vorname des Autors/Regisseurs **,** Titel (Fernsehsendung)**.** Untertitel **.** Sendeformat **.** Titel der Sendungsreihe, Fernsehanstalt. Ausgestrahlt in: Fernsehanstalt, Datum der Ausstrahlung. Online: URL [Stand: Datum]<sup>5</sup>.

#### **Beispiele:**

- *Vondracek David (Regie), Töten auf Tschechisch (Fernsehsendung). Dokumentation. ZDF History, ZDF. Ausgestrahlt in: 3SAT, 17.10.2010.*
- *Vondracek David (Regie), Töten auf Tschechisch (Fernsehsendung). Dokumentation. ZDF History, ZDF. Ausgestrahlt in: 3SAT, 17.10.2010. Online: http://www.youtube.com/watch?v=2eYHmmh4Auw [Stand: 22.10.2014].*
- *Schneider Antonia (Autor), Kriegsende in Kirchdorf 1945 (Radiosendung). Ein Schulprojekt. Journal: Die freie Stunde. Ausgestrahlt in: Radio B 138, 13.12.2012.*

<sup>5</sup> Falls Online (über eine legale Plattform) verfügbar

#### <span id="page-7-0"></span>**Film**

Nachname & Vorname des Autors/Regisseurs **,** Titel**.** Medium **,** Format **,** Jahr (Erscheinungstermin)**.** Online: URL [Stand: Datum]<sup>6</sup>.

#### **Beispiele:**

- *Ludin Malte (Regie), 2 oder 3 Dinge, die ich von ihm weiß. DVD, Dokumentation, 2005.*
- *Kubrik Stanley (Regie), 2001: Odyssee im Weltraum. Blu-ray, Spielfilm, 2007. Yimou Zhang (Regie), House of Flying Daggers. DVD, Spielfilm, 2004. Online: http://www.youtube.com/watch?v=8H-VIdLD\_28 [Stand: 22.10.2014].*

#### <span id="page-7-1"></span>**E-mail**

Nachname & Vorname des Absenders **,** Titel (E-Mail) **.** Datum **,** Angabe des Mailarchivs **.**

#### **Beispiel:**

*Kristöfl Siegfried, Kriegsende Kremsmünster (E-Mail). 12. 10. 2011, privates E-Mailarchiv Daniel Sehr.*

#### <span id="page-7-2"></span>**Dokumente**

Nachname & Vorname des Autors/Verfassers **,** Bezeichnung des Dokuments (Art des Dokuments)**.** Datum **,** Verwahrungsort (nicht-öffentliches Archiv, Registratur) **.**

#### **Beispiel:**

*o.V., Gendarmeriejournal Klaus (Unveröffentlichtes Manuskript). Mai 1945, Polizeiposten Klaus.*

#### <span id="page-7-3"></span>**Zeitzeugengespräch/Interview**

Nachname & Vorname (Zeitzeuge, Interviewpartner) **,** Titel (Interview/…) **.** Medium **,** Datum **,** Archivierungsort **.**

#### **Bemerkung:**

Falls es sich um ein – im Rahmen der VWA – durchgeführtes Interview handelt, so ist der Wohnort des VWA-Verfassers als Archivierungsort anzuführen.

#### **Beispiele:**

- *Lang Inge, Kriegsende in Kirchdorf (Zeitzeugengespräch). Mp3 + Transkript, 25.10.2011, Privatarchiv Grieskirchen.*
- *Nöhammer Peter, Aspirin (Interview). Mitschrift, 02.02.2015, Privatarchiv Natternbach.*

#### <span id="page-7-4"></span>**Eidesstattliche Erklärung**

Nachname & Vorname **,** Eidesstattliche Erklärung **.** Verwahrungsort, Datum **. In**: URL **[Stand:** Datum**]**

#### **Beispiel:**

 *Marsalek Hans, Eidesstattliche Erklärung Hans Marsalek. Shofar FTP Archives, April 1946. In: http://www.nizkor.org/ftp.cgi/imt/nca/nca-06/nca-06-3870-ps [Stand: 1.11.2011].*

#### <span id="page-7-5"></span>**Archivquellen**

Archivbezeichnung **,** Verzeichnis/Bestand **.** Sch.(achtel)/Sch.(uber) Nummer **,** Paginierungshinweis **,**  Bezeichnung der Archivalie **,** pagina/folio (verso/recto) **.**

#### **Beispiel:**

 $\overline{a}$ 

 *Oö. Landesarchiv, Politische Strafakten/Bezirk Kirchdorf. Sch. 4, unpaginiert, Strafakte Anton Fehringer.*

<sup>6</sup> Falls Online (über eine legale Plattform) verfügbar

#### <span id="page-8-0"></span>**Vortrag**

Nachname & Vorname des Vortragenden **,** Titel (Vortrag)**.** Gehalten im/am Institution, Ort **,** Datum **.**

#### **Beispiel:**

 *Aschauer Anton, Todesmarsch durch den Bezirk Kirchdorf (Vortrag). Gehalten im BRG Kirchdorf, Kirchdorf an der Krems, 17. 01. 2012.*

#### <span id="page-8-1"></span>**Mangelhaft Bezeichnetes**

Nachname & Vorname des Autors/Verfassers **,** Titel (Art des Mediums: Broschüre, Informationsflyer, Flugblatt,...) **.** Ort **,** Herausgeber (Verlag, Firma, Verein, Organisation…) **,** Jahr **.**

#### **Beispiele:**

- *o.V., Beichte des Lagerkommandanten von Mauthausen SS-Standartenführer Franz Ziereis (Broschüre). o.O., Verein "Das Licht", 1947.*
- *o.V. , Galenische Modifikation am Beispiel von Aspirin (Broschüre). o.O., Bayer-Konzern, o.J..*

#### <span id="page-8-2"></span>**Mündliche Auskunft**

Nachname & Vorname **,** Mündliche Auskunft (Autoritätsbeleg) **.** Ort, Datum **.**

#### **Beispiel:**

*Aschauer Anton, Mündliche Auskunft (Regionalhistoriker), Kirchdorf, 21. 01. 2011.*

# <span id="page-8-3"></span>**Abbildungs- und Diagrammverzeichnis**

#### <span id="page-8-4"></span>**Bemerkungen**

- Alle Abbildungen und Diagramme müssen beschriftet werden (inkl. Quellenangabe in runder Klammer).
- $\rightarrow$  Es wird nie nach der Google-Suche zitiert! Immer den Link zur Originalquelle ("Bild ansehen") folgen und diese URL als Quellenangabe angeben.
- $\rightarrow$  Falls die Abbildung selbst erstellt wurde:

#### **Kurzbeschreibung (Verf.)**

Falls es sich um einen Scan aus einem Buch handelt:

**Kurzbeschreibung (Scan: Autor, Erscheinungsjahr, Seite)** und einem entsprechenden Literaturverzeichniseintrag, da es sich um ein Buch handelt.

Falls es sich um eine Darstellung aus dem Internet handelt:

#### **Kurzbeschreibung (Internetadresse (URL), [Abrufdatum])**

**Kurzbeschreibung (Quelle 1)** und eine entsprechende Quellenangabe am Ende des Abbildungsverzeichnisses.

Falls es sich um einen Screenshot aus einem Video handelt:

**Kurzbeschreibung (Screenshot: Internetadresse (URL), TC<sup>7</sup> : Zeitangabe (hh:mm:ss), [Abrufdatum])**

**Kurzbeschreibung (Quelle 1)** und eine entsprechende Quellenangabe am Ende des Abbildungsverzeichnisses.

Anschließend wird am Ende der Arbeit ein Abbildungsverzeichnis eingefügt.

<sup>7</sup> TC: steht in diesem Fall für Timecode

# <span id="page-9-0"></span>**Beispiele**

#### **Beschriftung der Abbildungen:**

- *Abbildung 1: Adler im Fenstersturz (Verf.)*
- *Abbildung 2: Säulendiagramm der häufigsten Vornamen von Neugeborenen (Verf.)*
- *Abbildung 3: Kaffee (http://www.bilder-weblog.de/getraenke/kaffee/kaffeebohnen [24.09.2012])*
- *Abbildung 4: Kanne und Tasse Tee (Quelle 1)*
- *Abbildung 5: Earl Grey (Quelle 2)*
- *Abbildung 6: Kaffeemaschine (Quelle 3)*
- *Abbildung 7: Schlacht um Wien (Scan: Langoth, 1951, S. 34)*
- *Abbildung 8: Phalanxformation (Screenshot: https://www.youtube.com/watch?v=3iz1\_UwD2Fw, TC: 00:01:49, [15.11.2018])*

#### **… der dementsprechende Literaturverzeichniseintrag:**

*Langoth Franz, Kampf um Österreich. Wels: Welsermühl, 1951.*

#### **… das dementsprechende Abbildungsverzeichnis:**

- *Abbildung 1: Adler im Fenstersturz (Verf.)................................................................................................2 Abbildung 2: Säulendiagramm der häufigsten Vornamen von Neugeborenen (Verf.)...............................3 Abbildung 3: Kaffee (http://www.bilder-weblog.de/getraenke/kaffee/kaffeebohnen [24.09.2012])...........8 Abbildung 4: Kanne und Tasse Tee (Quelle 1)...........................................................................................9 Abbildung 5: Earl Grey (Quelle 2).............................................................................................................9 Abbildung 6: Kaffeemaschine (Quelle 3)....................................................................................................9 Abbildung 7: Schlacht um Wien (Scan: Langoth, 1951, S. 34).................................................................13 Abbildung 8: Phalanxformation (Screenshot: https://www.youtube.com/watch?v=3iz1\_UwD2Fw, TC: 00:01:49, [15.11.2018])*
- *Quelle 1: http://www.curendo.de/therapie-strategie-bei-alzheimer-demenz-gruener-tee-rotes-laserlicht-1280px-838px.jpg [29.04.2013].*
- *Quelle 2: http://commons.wikimedia.org/wiki/File%3AEarlGrey\_mit\_Bergamotte\_aromatisierter\_ Schwarzer\_Tee.jpg [29.04.2013].*
- *Quelle 3: http://wirtschaftsblatt.at/images/uploads\_600/5/d/9/1357273/Kaffee03Bloomberg\_13 63369480477557.jpg [29.04.2013].*

<span id="page-10-0"></span>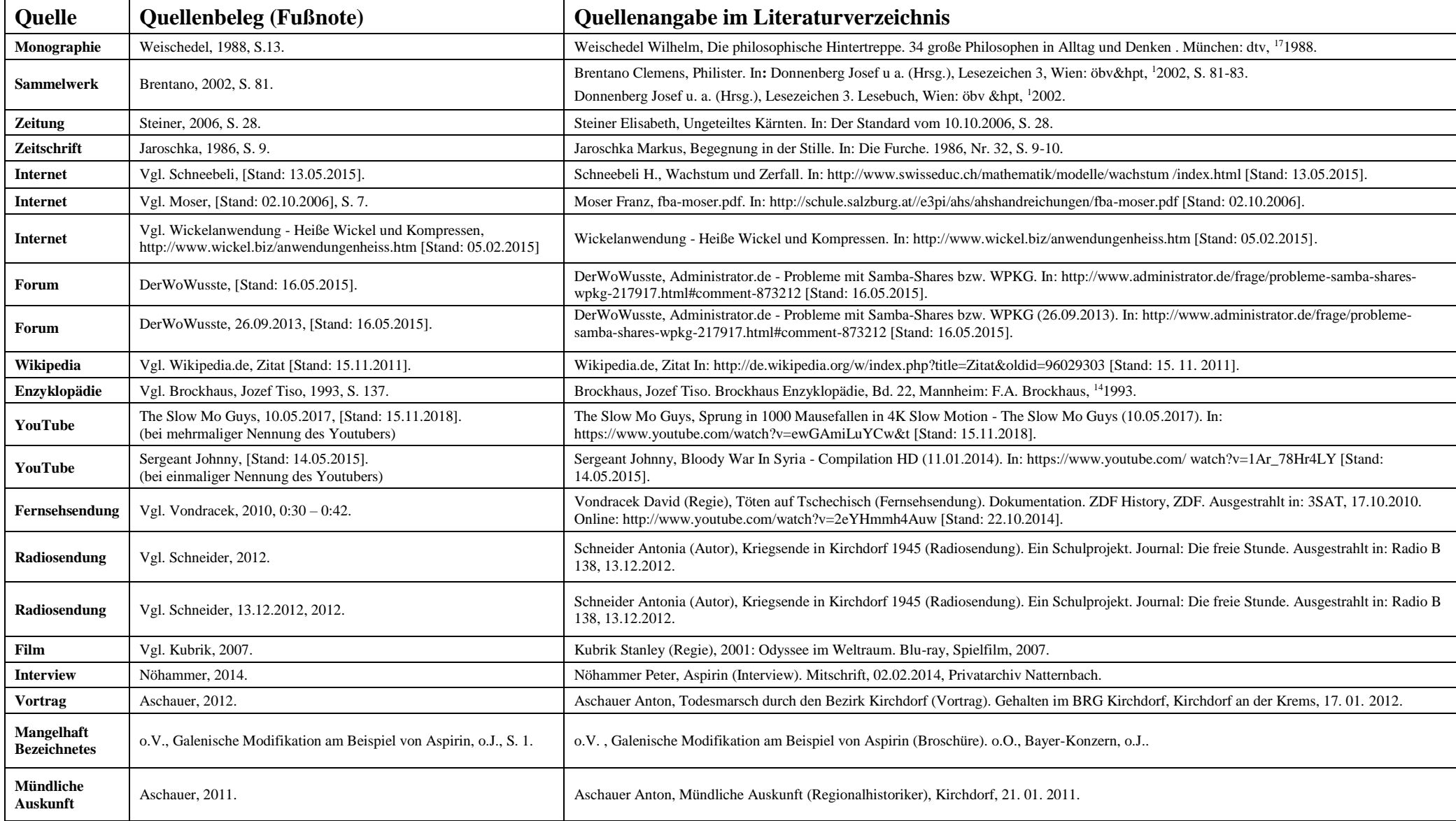

Zitierstandard BORG Grieskirchen Mag. Peter Krimbacher Mag. Peter Krimbacher